Информация о владельце: ФИО: Галунин Сергей Александрович Должность: проректор по учебной работе Дата подписания: 07.07.2023 12:24:11 Уникальный программный ключ: 08ef34338325bdb0ac5a47baa5472ce36cc3fc3b

Приложение к ОПОП «Информационные технологии проектирования свч устройств»

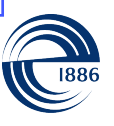

СПбГЭТУ «ЛЭТИ» ПЕРВЫЙ ЭЛЕКТРОТЕХНИЧЕСКИЙ

МИНОБРНАУКИ РОССИИ

федеральное государственное автономное образовательное учреждение высшего образования **«СанктПетербургский государственный электротехнический университет «ЛЭТИ» им. В.И.Ульянова (Ленина)» (СПбГЭТУ «ЛЭТИ»)**

#### **РАБОЧАЯ ПРОГРАММА**

дисциплины

### «ИНЖЕНЕРНЫЙ ДИЗАЙН»

#### для подготовки бакалавров

#### по направлению

### 11.03.03 «Конструирование и технология электронных средств»

#### по профилю

«Информационные технологии проектирования свч устройств»

Санкт-Петербург 2022

### **ЛИСТ СОГЛАСОВАНИЯ**

Разработчики: доцент, к.т.н., доцент Приходько В.Ю. ассистент Нестеров А.В.

Рабочая программа рассмотрена и одобрена на заседании кафедры РЭС 09.03.2022, протокол № 7

Рабочая программа рассмотрена и одобрена учебно-методической комиссией ФРТ, 29.03.2022, протокол № 3

Согласовано в ИС ИОТ Начальник ОМОЛА Загороднюк О.В.

# **1 СТРУКТУРА ДИСЦИПЛИНЫ**

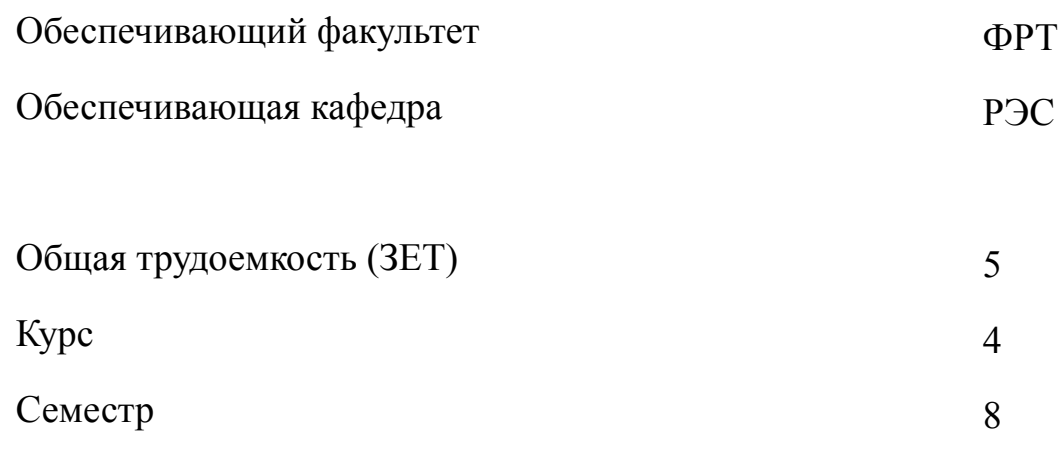

# **Виды занятий**

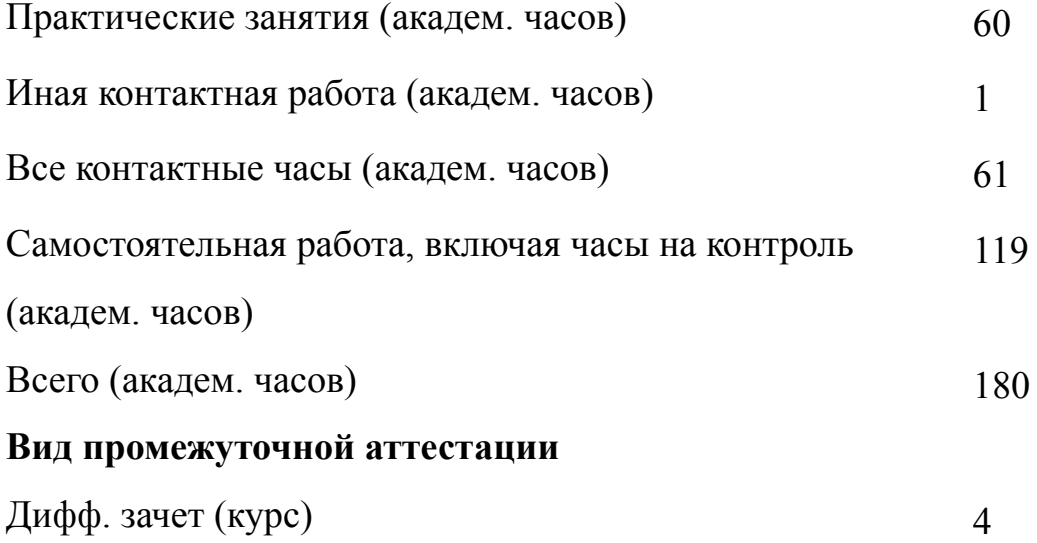

# **2 АННОТАЦИЯ ДИСЦИПЛИНЫ «ИНЖЕНЕРНЫЙ ДИЗАЙН»**

Рассматриваются этапы разработки радиоэлектронного устройства, начиная с получения технического задания и заканчивая созданием 3D-модели, как альтернативного варианта производства. Демонстрируются основные возможности программного обеспечения по созданию сопутствующей документации и моделированию СВЧ-структур.

### **SUBJECT SUMMARY**

#### **«ENGINEERING DESIGN»**

The stages of the development of electronic devices from receipt of technical specifications and ending with the creation of 3D-model are considered as an alternative production. The basic features of the software to create documentation and simulation of microwave structures are demonstrated.

#### **3 ОБЩИЕ ПОЛОЖЕНИЯ**

#### **3.1 Цели и задачи дисциплины**

1. Цель дисциплины:

освоение методики автоматизированного проектирования на всех этапах разработки радиоэлектронного устройства с использованием современных САПР; приобретение знаний теоретического расчета СВЧ структур и их моделирования, изучение влияния геометрических параметров структур на их характеристики;

формирование навыков и умений практического освоения основных этапов разработки радиоэлектронного устройства с использованием основных возможностей программного обеспечения по созданию радиоэлектронного устройства.

2. Задачи дисциплины: освоение методики автоматизированного проектирования на всех этапах разработки радиоэлектронного устройства с использованием современных САПР, начиная с составления технического задания и заканчивая выпуском конструкторской документации.

3. Знания теоретических методов расчета СВЧ структур и их моделирования, изучение влияния геометрических параметров структур на их характеристики, созданию библиотек элементов, созданию электрической схемы, разработки и компоновки печатного узла, трассировки печатной платы, созданию 3D моделей устройств.

4. Освоение методики автоматизированного проектирования на всех этапах разработки радиоэлектронного устройства с использованием современных САПР. Умения оформлять сопутствующую документации согласно требованиям ГОСТ.

5. Формирование навыков практического освоения основных этапов разработки радиоэлектронного устройства с использованием основных возможностей программного обеспечения по созданию радиоэлектронного устройства, созда-

нию библиотек элементов, созданию электрической схемы, разработки и компоновки печатного узла, трассировки печатной платы, созданию 3D моделей устройств.

### **3.2 Место дисциплины в структуре ОПОП**

Дисциплина изучается на основе ранее освоенных дисциплин учебного плана:

- 1. «Инженерная и компьютерная графика»
- 2. «Информационные технологии»
- 3. «Схемотехника аналоговых устройств»
- 4. «Основы проектирования конструкций электронных средств»

и обеспечивает подготовку выпускной квалификационной работы.

# **3.3 Перечень планируемых результатов обучения по дисциплине, соотнесенных с планируемыми результатами освоения образовательной программы**

В результате освоения образовательной программы обучающийся должен достичь следующие результаты обучения по дисциплине:

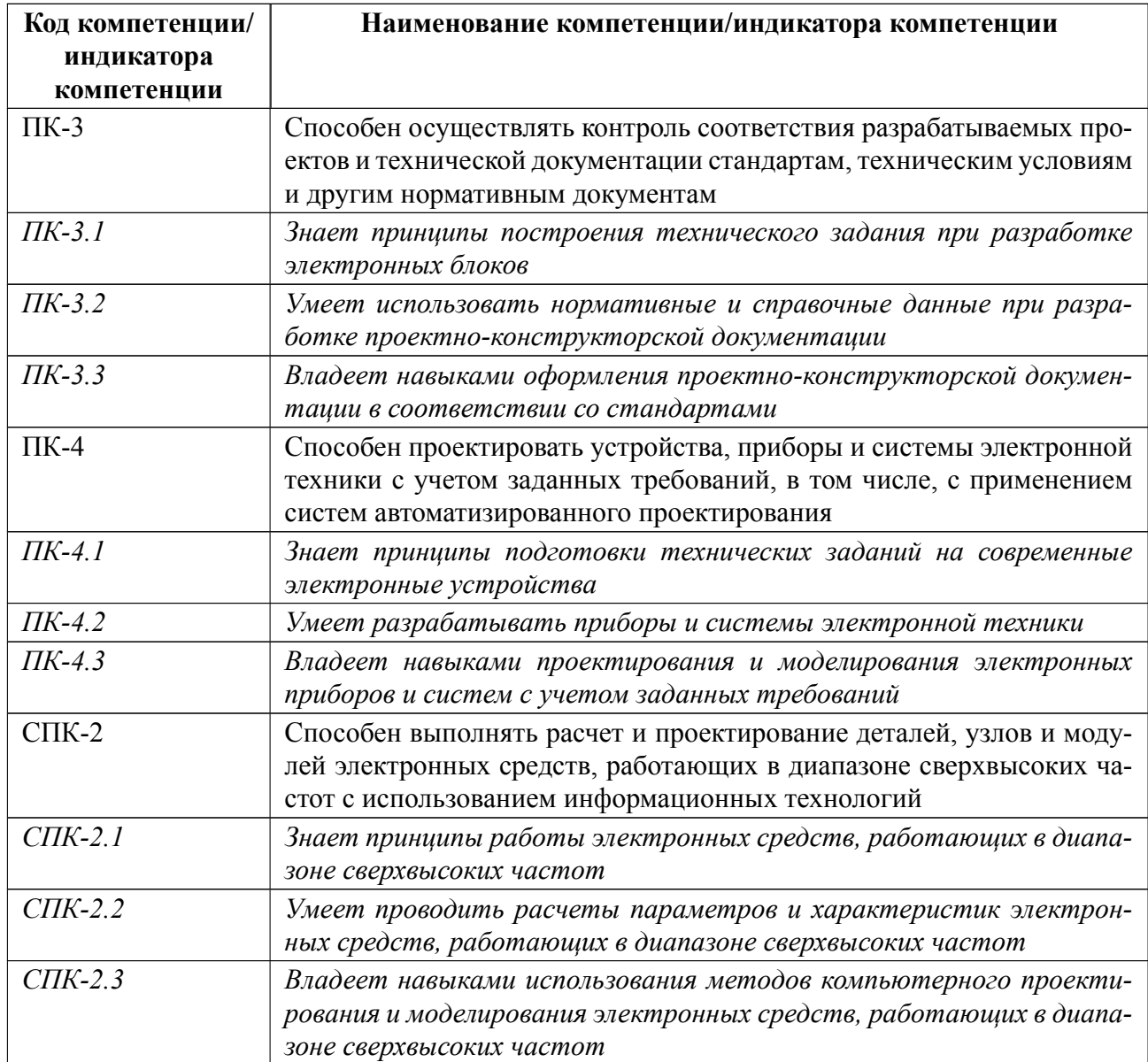

# 4 СОДЕРЖАНИЕ ДИСЦИПЛИНЫ

# 4.1 Содержание разделов дисциплины

# 4.1.1 Наименование тем и часы на все виды нагрузки

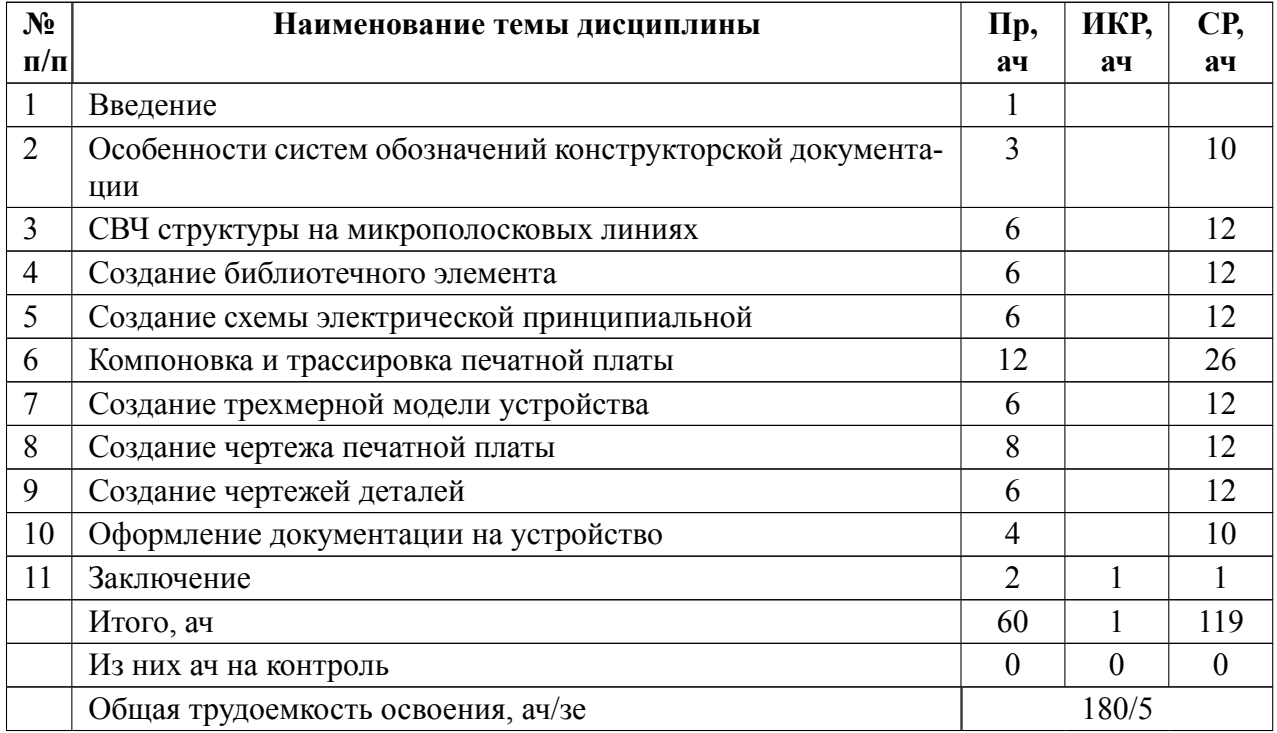

# 4.1.2 Содержание

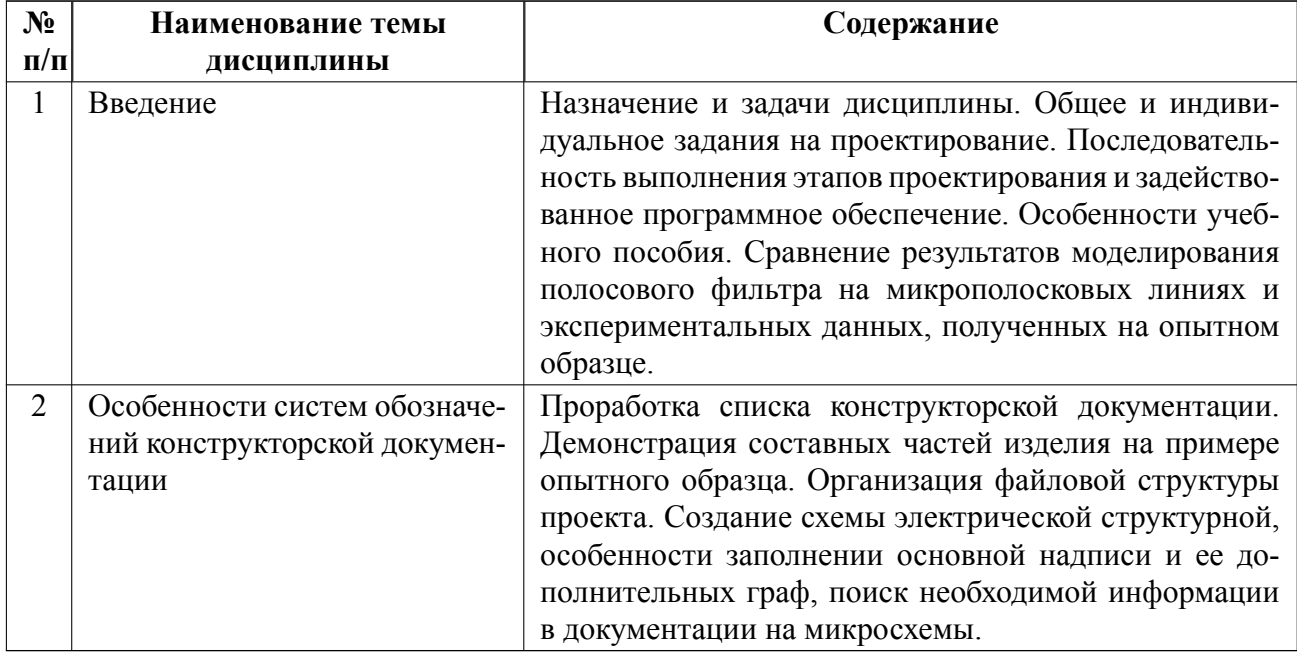

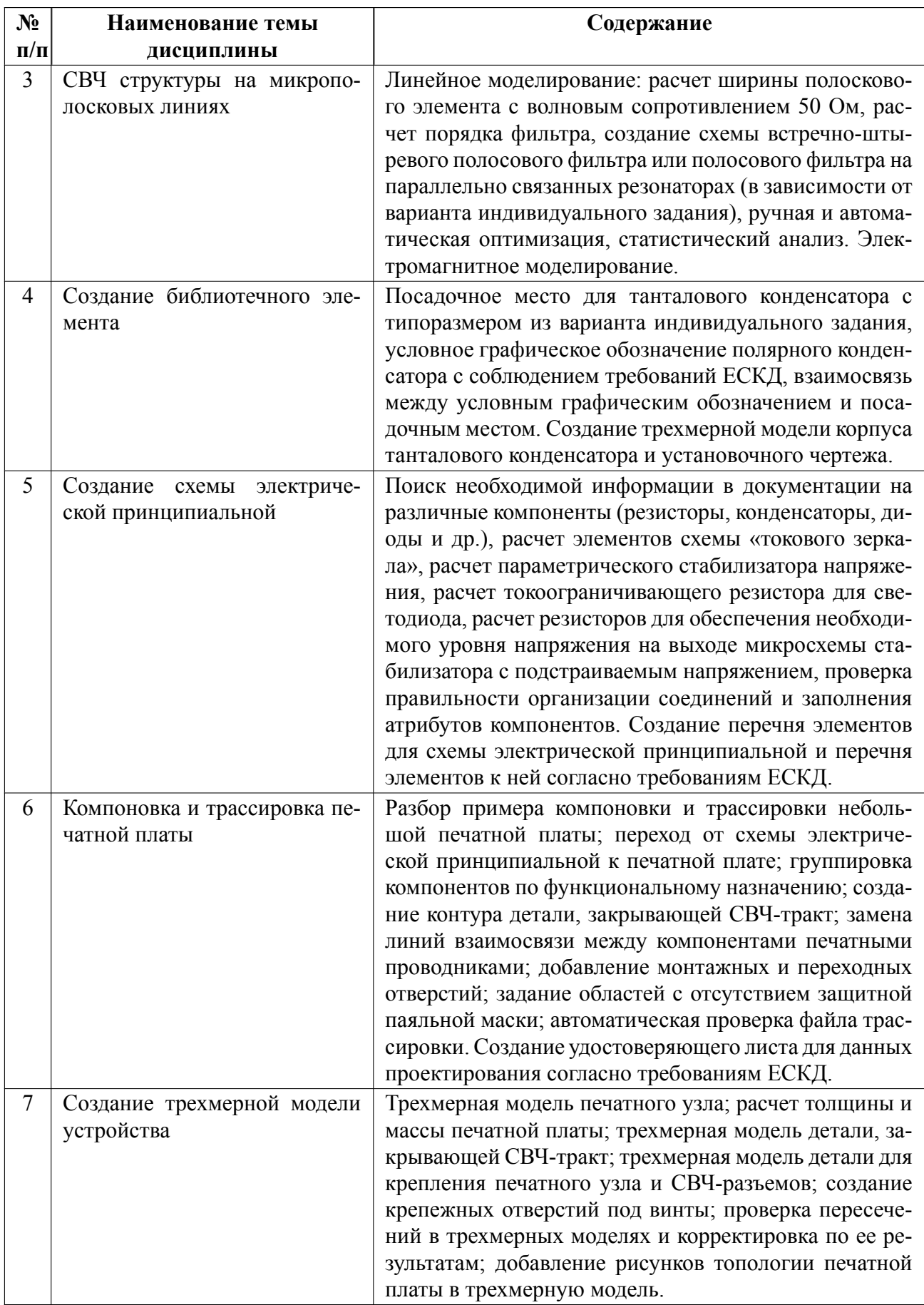

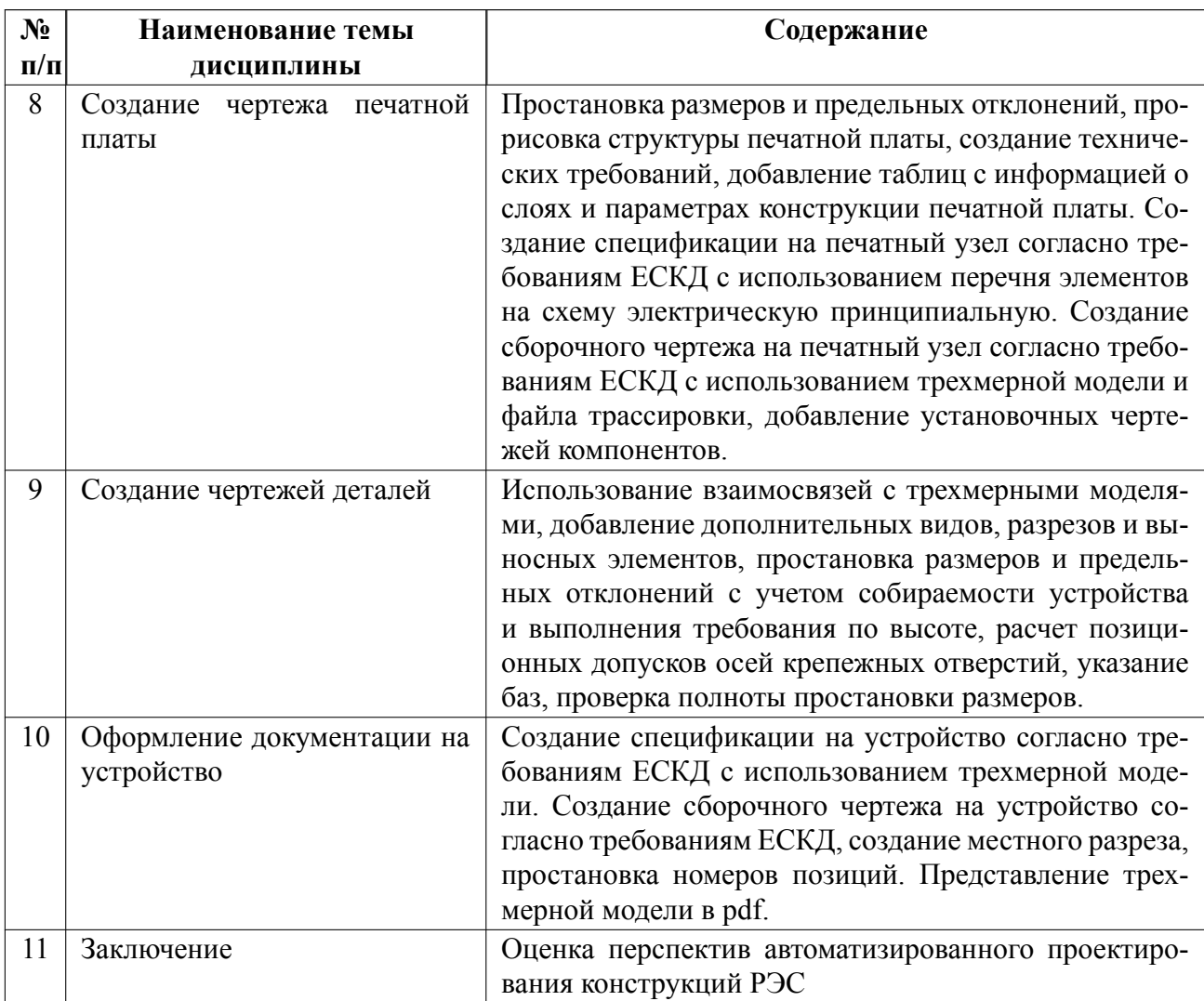

# **4.2 Перечень лабораторных работ**

Лабораторные работы не предусмотрены.

# **4.3 Перечень практических занятий**

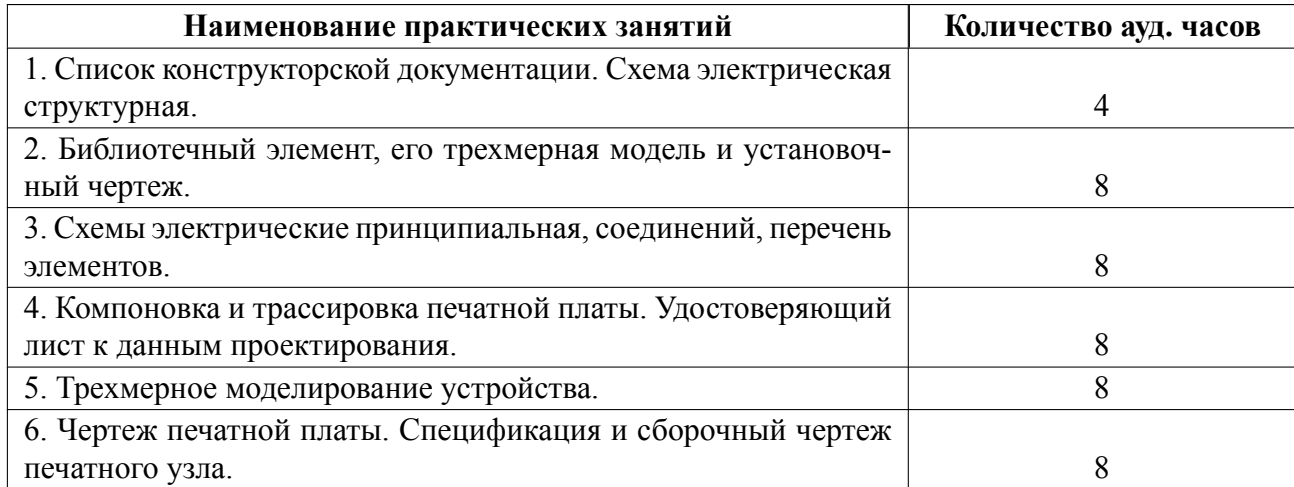

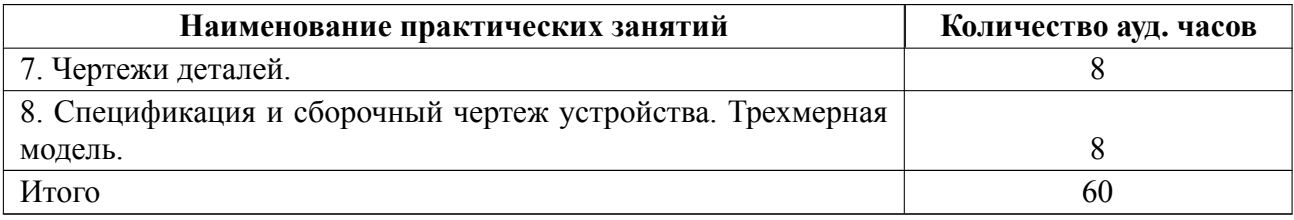

### **4.4 Курсовое проектирование**

Курсовая работа (проект) не предусмотрены.

### **4.5 Реферат**

Реферат не предусмотрен.

#### **4.6 Индивидуальное домашнее задание**

Индивидуальное домашнее задание не предусмотрено.

#### **4.7 Доклад**

Доклад не предусмотрен.

### **4.8 Кейс**

Кейс не предусмотрен.

# 4.9 Организация и учебно-методическое обеспечение самостоятельной ра**боты**

Изучение дисциплины сопровождается самостоятельной работой студентов с рекомендованными преподавателем литературными источниками и информационными ресурсами сети Интернет.

Планирование времени для изучения дисциплины осуществляется на весь период обучения, предусматривая при этом регулярное повторение пройденного материала. Обучающимся, в рамках внеаудиторной самостоятельной работы, необходимо регулярно дополнять сведениями из литературных источников материал, законспектированный на лекциях. При этом на основе изучения рекомендованной литературы целесообразно составить конспект основных положений, терминов и определений, необходимых для освоения разделов учебной дисциплины.

Особое место уделяется консультированию, как одной из форм обучения и контроля самостоятельной работы. Консультирование предполагает особым образом организованное взаимодействие между преподавателем и студентами, при этом предполагается, что консультант либо знает готовое решение, которое он может предписать консультируемому, либо он владеет способами деятельности, которые указывают путь решения проблемы.

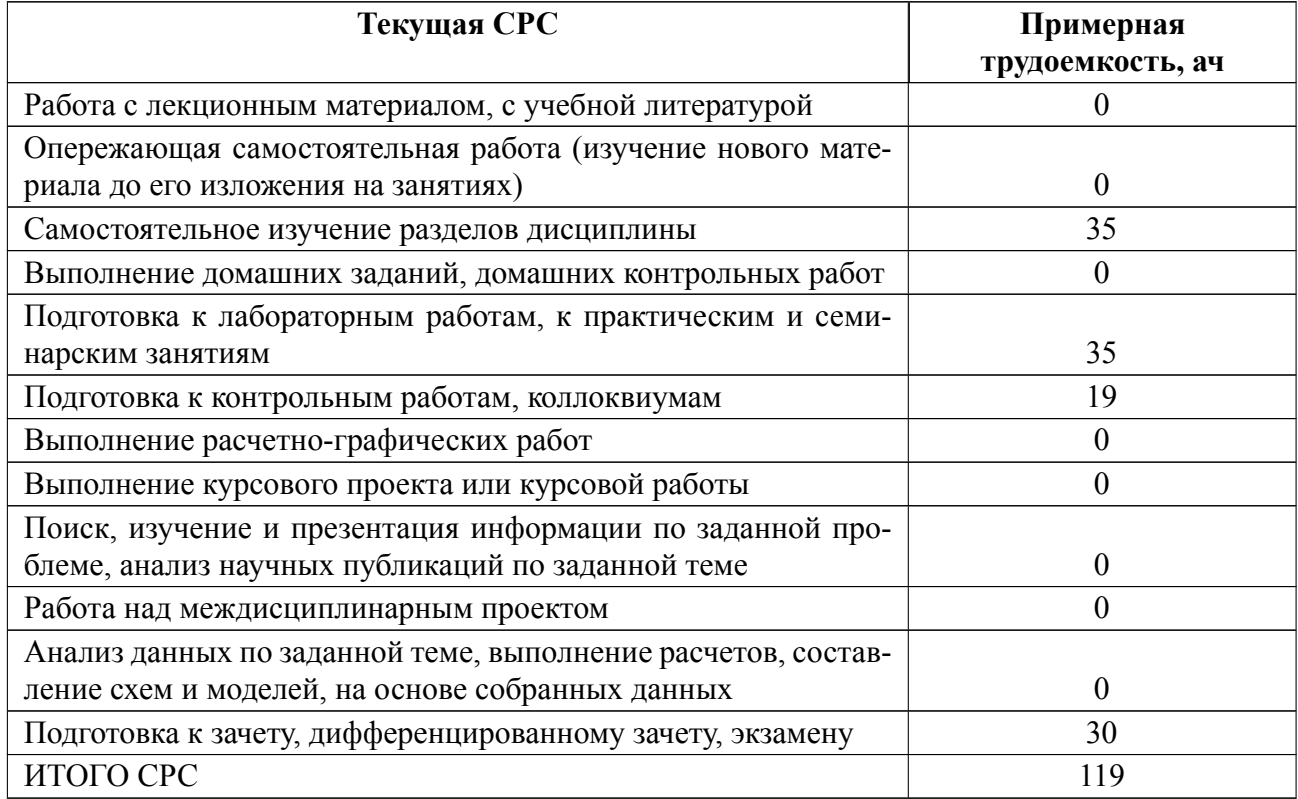

## **5 Учебнометодическое обеспечение дисциплины**

# **5.1 Перечень основной и дополнительной литературы, необходимой для**

### **освоения дисциплины**

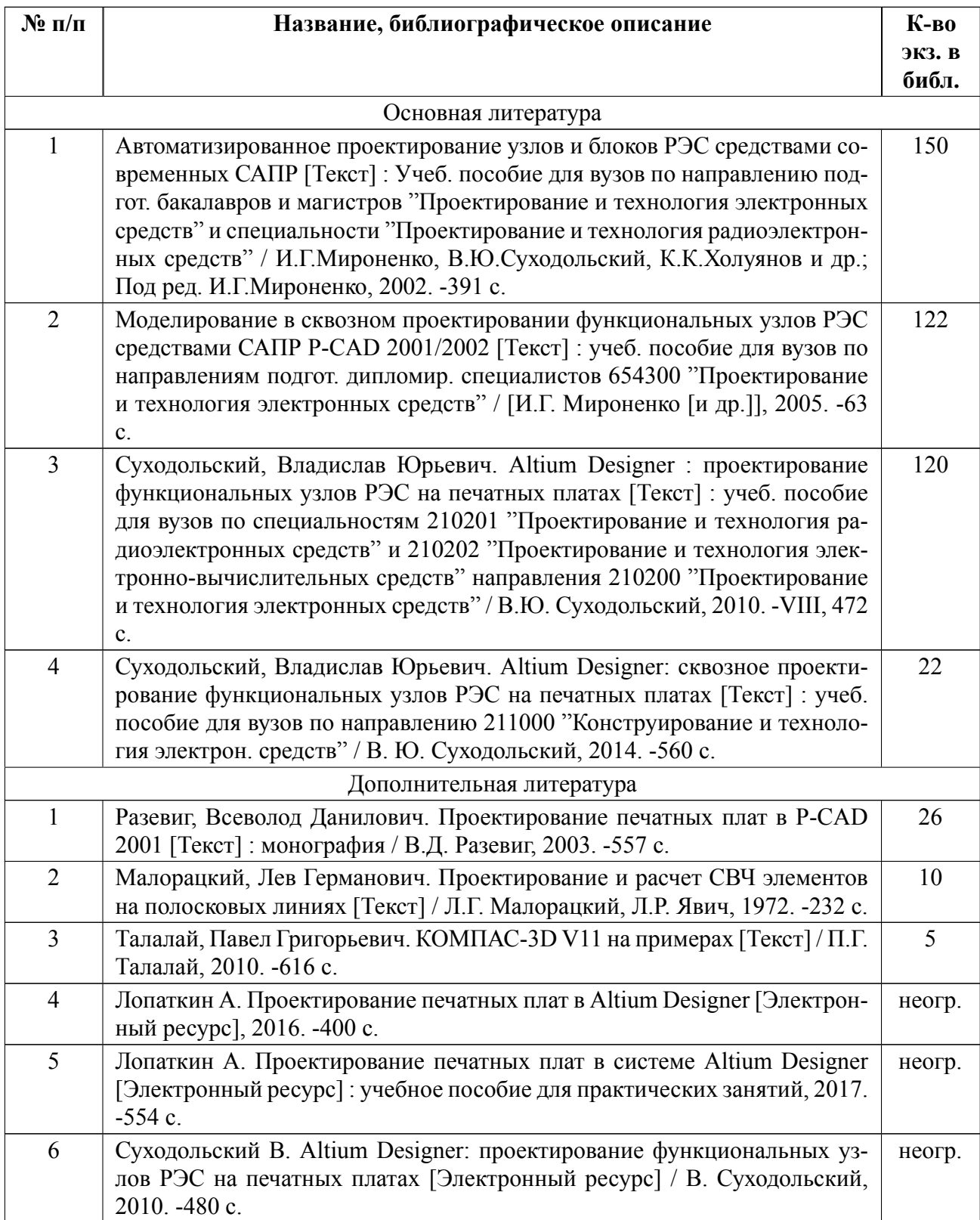

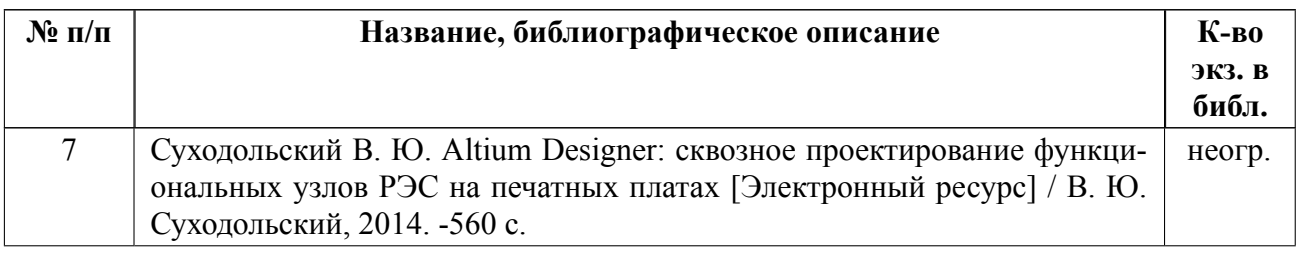

### **5.2 Перечень ресурсов информационнотелекоммуникационной сети «Ин-**

#### **тернет», используемых при освоении дисциплины**

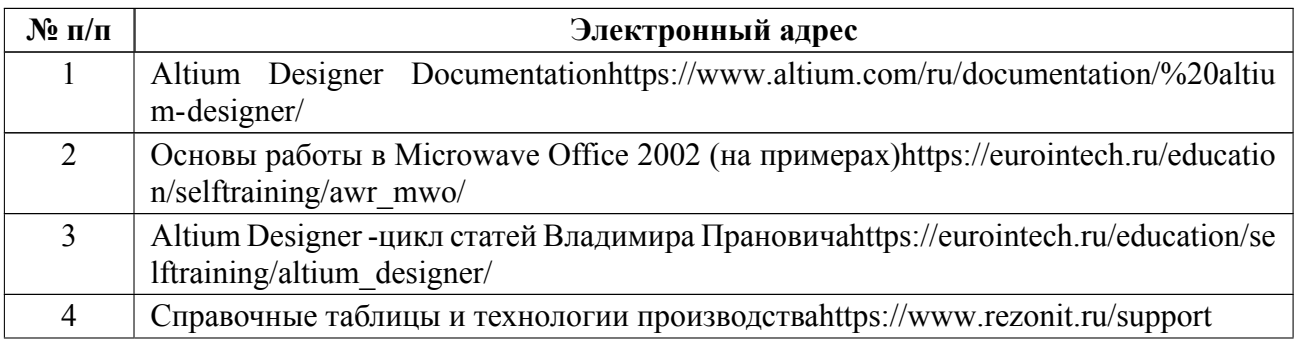

## **5.3 Ад[рес сайта курса](https://eurointech.ru/education/selftraining/altium_designer/)**

Адрес сайта курса: https://vec.etu.ru/moodle/course/view.php?id=12654

### 6 Критерии оценивания и оценочные материалы

#### Критерии оценивания  $6.1$

Для дисциплины «Инженерный дизайн» формой промежуточной аттестации является дифф. зачет. Оценивание качества освоения дисциплины производится с использованием рейтинговой системы.

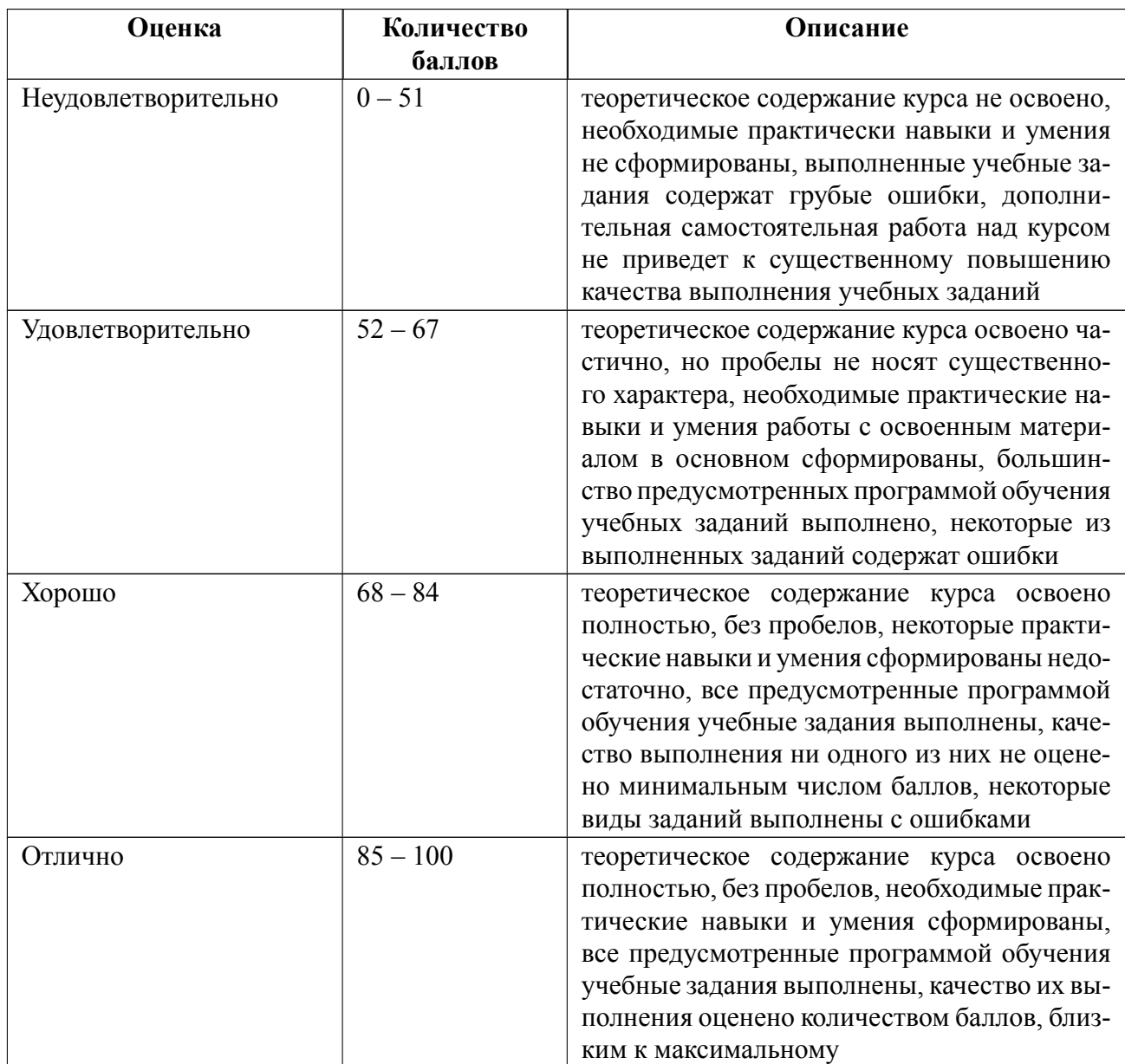

## Дифференцированный зачет

### Особенности допуска

Для получения оценки по дифференцированному зачету необходимо выполнение практических работ и защита итогового отчета на коллоквиуме. Дифференцированный зачет оценивается по количеству набранных студентом баллов в соответствии с приведенной выше таблицей (минимальное число баллов  $51$ ).

#### $6.2$ Оценочные материалы для проведения текущего контроля и промежуточной аттестации обучающихся по дисциплине

### Вопросы к дифф.зачету

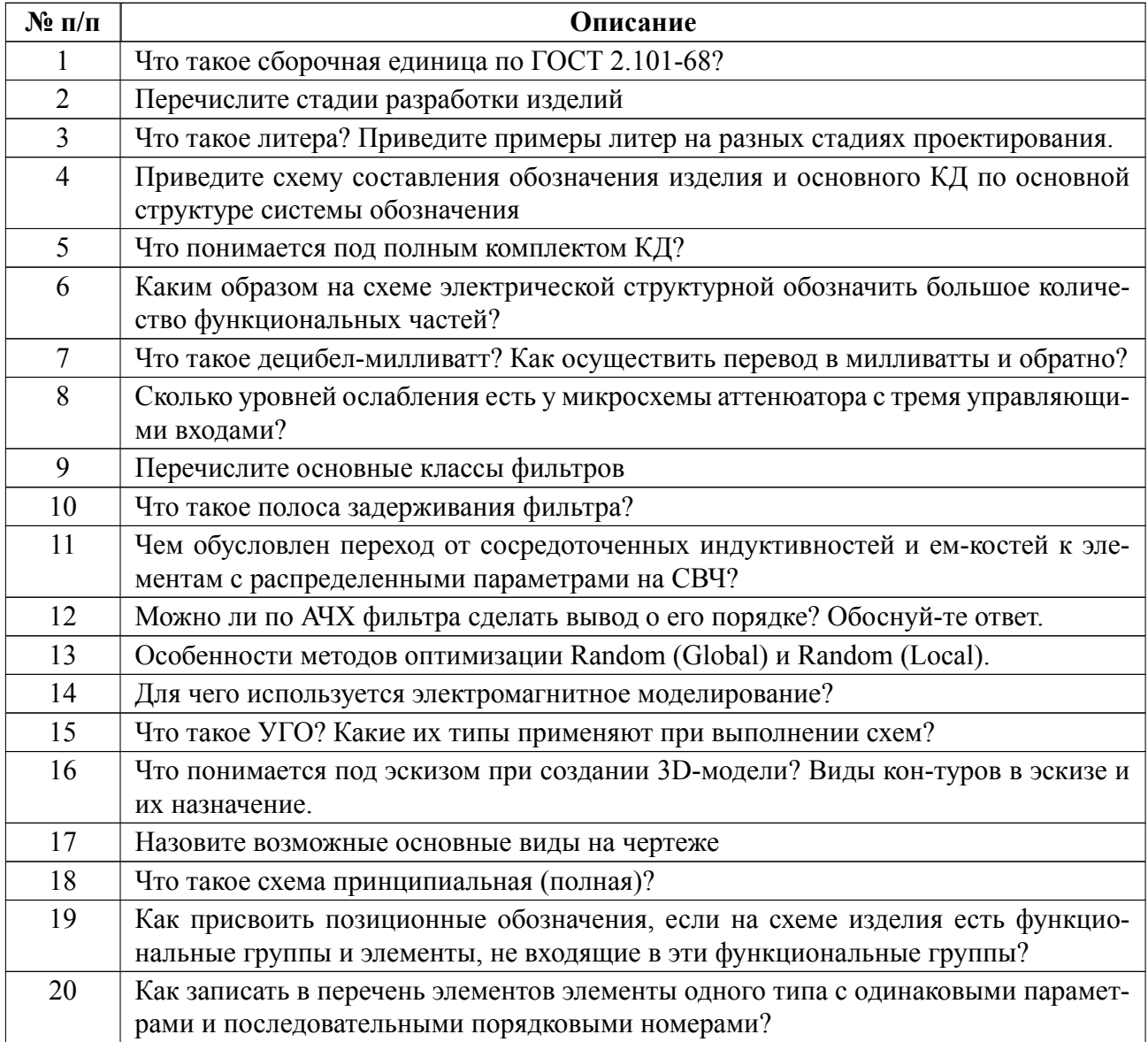

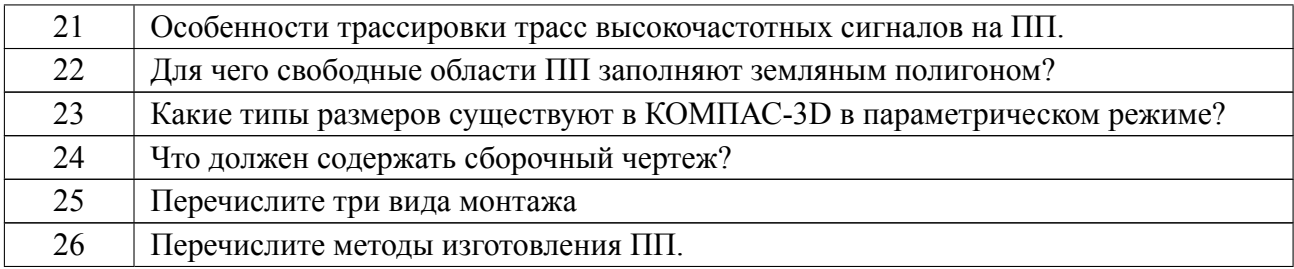

#### **Образцы задач (заданий) для контрольных (проверочных) работ**

Этапы практических работ соответствуют графику текущего контроля успеваемости. По материалам выполнения практических работ студенты готовят отчет. Требованиями по оформлению отчета: количество источников от 3 до 8, объем: минимальное количество 20 стр. и максимальное количество 30 стр., формат оформления Word, шрифт Times New Roman, размер шрифта 14, таблицы, диаграммы и рисунки оформляются средствами Word, формат сдачи работы печатный.

Весь комплект контрольно-измерительных материалов для проверки сформированности компетенции (индикатора компетенции) размещен в закрытой части по адресу, указанному в п. 5.3

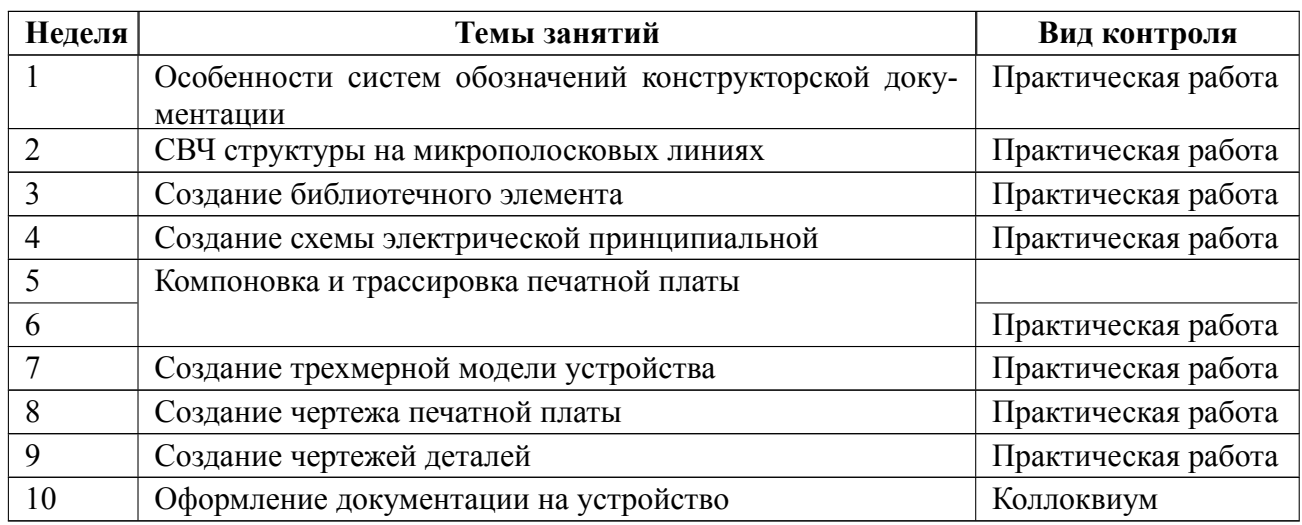

### **6.3 График текущего контроля успеваемости**

#### **6.4 Методика текущего контроля**

#### **на практических (семинарских) занятиях**

Текущий контроль включает в себя контроль посещаемости (не менее 80 % занятий), по результатам которого студент получает допуск к дифференцированному зачету.

Процесс выставления оценки начинается с первого занятия, продолжается до окончания защиты итогового отчета и состоит из пяти частей:

- формирование предварительного балла;
- формирование бонусных баллов;
- формирование штрафных баллов;
- подсчет предварительного итога;

– перевод баллов в оценку.

**Предварительный балл.** Предварительный балл получается суммированием баллов за выполненные основные этапы проектирования с учетом коэффициентов участия. Максимальный предварительный балл – 5,0.

**Бонусные баллы.** Бонусные баллы назначаются за работу на занятиях

и за выполнение дополнительных этапов проектирования. Данные баллы прибавляются к значению предварительного балла.

Максимальный бонусный балл за работу на занятиях ограничен значением 0,5. Максимальный бонусный балл за дополнительные этапы проектирования  $-1,5$ .

**Штрафные баллы.** Штрафные баллы назначаются за ошибки, допущенные в представленном на защиту отчете.

Для основных этапов проектирования штрафные баллы вычитаются из предварительного балла и бонусных баллов за работу на занятиях, для дополнительных этапов проектирования – из соответствующих бонусных баллов. Максимальные их значения не могут быть больше значений, указанных для каждой группы этапов проектирования.

**Предварительный итог.** Предварительный итог представляет собой сумму предварительного балла, всех бонусных и штрафных баллов.

**Оценка.** Определение оценки по значению предварительного итога осуществляется в соответствии с описанием, приведенным ниже:

#### **К правилам формирования оценки относятся:**

1. Занятия до защиты.

1.1. Если основной этап проектирования (или его часть) выполнен вне аудиторных занятий, то он полностью не засчитывается. Бригада может выполнить его заново в аудитории до дня защиты без бонусных баллов. Исключения: любые расчеты, этапы № 1 и 2, оформление отчета.

1.2. Преподаватель путем индивидуальной беседы разбирает с каждым студентом все возникшие затруднения и ошибки, возникшие при выполнении этапов проектирования в течение аудиторных занятий, а также дает необходимые разъяснения. При этом студенту должна быть предоставлена возможность самому понять причину возникшей проблемы и разобраться в ней, что дости-

гается путем наводящих вопросов или указания мест в электронном учебном пособии с разъяснениями.

Максимальное количество подходов преподавателя по решению одной проблемы не должно быть больше трех. Умалчивать о найденных ошибках преподавателю не допускается. Найденные и исправленные ошибки до дня защиты в штрафных баллах не учитываются.

1.3. Дополнительные этапы проектирования преподавателем проверяются только на защите.

1.4. Передача отчета на проверку до дня защиты не допускается.

1.5. В конце пятой и десятой недели преподаватель высылает таблицу с баллами и их расшифровкой по каждому студенту в группе.

1.6. Студенту до проведения защиты необходимо самостоятельно позаботиться об устранении долгов, связанных с пропуском занятий или с медленной скоростью выполнения этапов проектирования, и о повышении своей оценки с помощью выполнения дополнительных этапов проектирования.

Если один из студентов бригады полностью пропустил основной этап проектирования, то он самостоятельно может выполнить его в аудитории до дня защиты.

2. Зашита.

2.1. В день защиты каждой бригаде необходимо принести на проверку готовый отчет, содержащий по всем выполненным этапам требуемые в соответствующих разделах пособия результаты (выводы, расчеты, графики и пр.).

Если основной этап проектирования, на котором выполнение задания остановилось, был выполнен частично, то в отчете должно быть представлено все, что по нему было сделано. Иначе этап полностью не засчитывается.

Формулировки «не знал», «забыл», «не прочитал», «отсутствовал», «не

распечаталось», «не получилось» и подобные не рассматриваются.

Исключение – выполненные в присутствии преподавателя КД из основных этапов проектирования. Их можно донести в течение дня защиты до выставления оценки в ведомость и зачетную книжку.

2.2. Одинаковые дополнительные этапы проектирования не засчитываются всем студентам без выявления оригиналов и копий. Кроме того, преподаватель может задать несколько уточняющих вопросов по выполнению этих этапов. Если студент не может ответить (или отвечает неправильно), то такие этапы ему не засчитываются.

2.3. Переделка отдельных этапов или их корректировка, а также выполнение любых этапов проектирования в день защиты не допускается. Исключение – п. 2.8.

2.4. Просмотр (фотографирование) проверенных преподавателем отчетов до окончания защиты или вынос их за пределы аудитории (или фотографирование) после защиты не допускается. Исключения – пп. 3.1.

2.5. Использование смартфонов, телефонов и прочих средств связи во время ответов на вопросы по отчету не допускается.

2.6. При ответах на вопросы по отчету принимается первый данный студентом ответ. Допускается уточнение вопроса преподавателем.

2.7. При ответах на вопросы по отчету подсказки не допускаются.

При первой подсказке делается предупреждение и из аудитории уходят все студенты, получившие оценки, а остальные отходят от стола преподавателя. Также у отвечающего в данный момент студента осуществляется принудительная замена вопроса.

При второй подсказке до конца дня защиты преподаватель общается с каждым студентом без посторонних. При отказе покинуть аудиторию назначается штрафной балл подсказавшему с постепенным увеличением его значения

 $(-0,1; -0,5; -1; -2)$ . Также у отвечающего в данный момент студента осуществляется принудительная замена вопроса.

2.8. Если по итогам защиты до получения ближайшей более высокой оценки не хватает 0,1 балла и менее, то в присутствии преподавателя студент в день защиты в одиночку (даже если была бригада из двух человек) может выполнить необходимое количество дополнительных этапов проектирования, которые не были сделаны его бригадой ранее, для достижения требуемого порога оценки.

При любой подсказке или попытке списать делается предупреждение. При втором предупреждении студенту выставляется оценка, которую он получил до начала выполнения дополнительных этапов проектирования.

2.9. Если студент пропускает защиту по уважительной причине, то об этом ему необходимо сообщить преподавателю лично или через других студентов до окончания дня защиты.

В противном случае студент отправляется на первую пересдачу, а при проверке отчета выполненные на аудиторных занятиях основные этапы проектирования будут засчитываться с коэффициентом 0,7.

2.10. Каждый студент может письменно сформулировать свое мнение о дисциплине (организация и проведение занятий, возникшие трудности при выполнении проектирования, степень заинтересованности, система выставления оценок, различные пожелания и т. п.) в свободной форме или в соответствии с вопросами, выданными преподавателем. Отзыв должен быть уникальным, подписанным, с пояснениями и объемом не менее половины листа формата А4 с размером шрифта № 14.

Отзывы могут быть полностью прочитаны преподавателем только после выставления оценки. Они не могут быть переданы другим лицам, а их содержание не может повлиять на отношение преподавателя к студенту. Преподаватель может использовать полученную информацию исключительно в обезличенном

виде для возможных корректировок учебного процесса. Наличие отзыва позволяет студенту заменить один из вопросов по отчету на защите.

2.11. Спорные ситуации решаются через кафедру или деканат.

3. Первая пересдача.

3.1. Если после этапа «защиты» студент получил оценку «неудовлетворительно», то ему отдается его отчет, и за время до назначенного дня первой пересдачи он должен выполнить хотя бы один ранее полностью несделанный дополнительный этап проектирования (иначе начисляется штраф 0,15 балла).

Допускается выполнение полностью несделанных основных этапов проектирования с коэффициентом 0,2, при этом минимальное количество всех основных этапов проектирования в отчете для пересдачи – 8.

Копии этапов проектирования не засчитываются (также см. п. 2.2).

Если на пересдачу уходят два студента из одной бригады, то этапы проектирования выполняются ими совместно.

3.2. Максимальная оценка, которую можно получить по результатам первой пересдачи, – «хорошо».

3.3. На первой пересдаче после проверки отчета и выставления нового предварительного итога (исходный балл – балл, полученный после защиты) студенту в обязательном порядке задаются вопросы по отчету (ранее отвеченные вопросы по отчету заменяются).

Оценка при защите отчета является оценкой дифференцированного зачета (соответствие оценки и набранных баллов указано ранее).

#### **самостоятельной работы студентов**

Контроль самостоятельной работы студентов осуществляется на практических занятиях студентов по методикам, описанным выше.

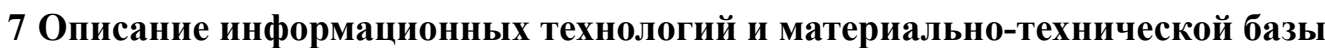

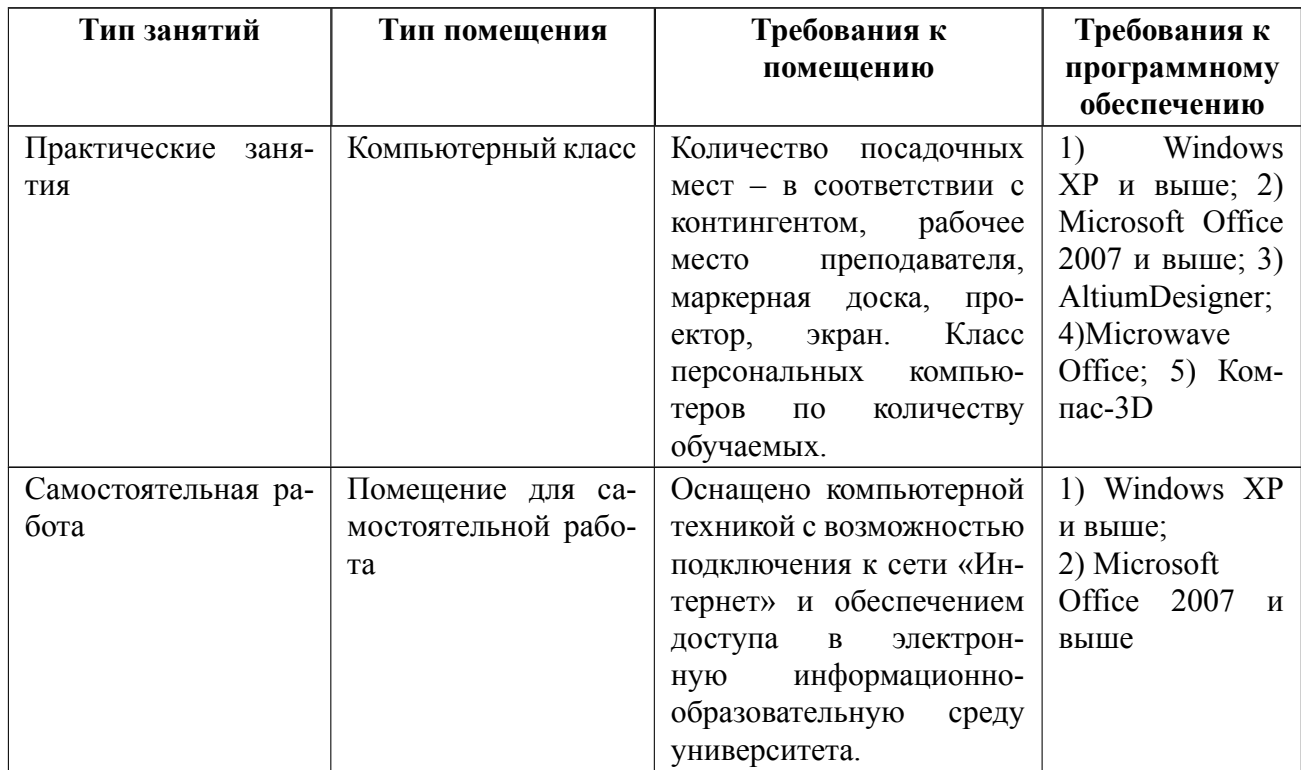

### **8 Адаптация рабочей программы для лиц с ОВЗ**

Адаптированная программа разрабатывается при наличии заявления со стороны обучающегося (родителей, законных представителей) и медицинских показаний (рекомендациями психолого-медико-педагогической комиссии). Для инвалидов адаптированная образовательная программа разрабатывается в соответствии с индивидуальной программой реабилитации.

# **ЛИСТ РЕГИСТРАЦИИ ИЗМЕНЕНИЙ**

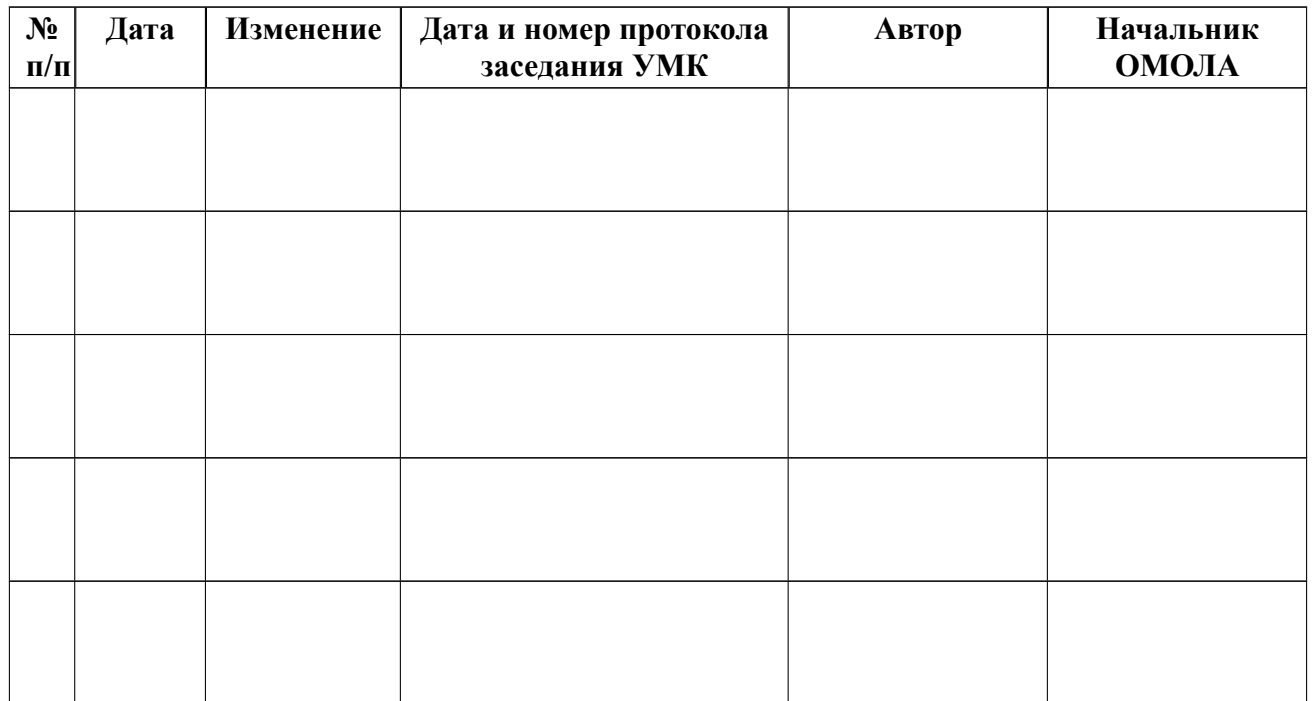